# <span id="page-1-0"></span>**Surviving phishing**

#### **Password reuse, password managers and strong passwords**

## **Contents**

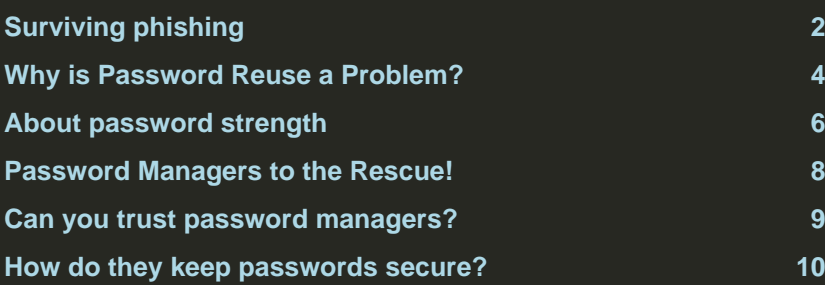

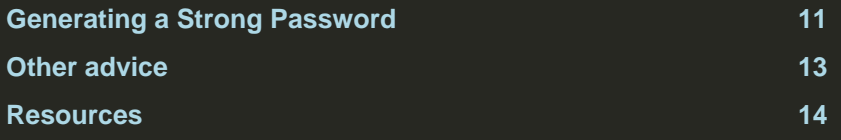

### <span id="page-3-0"></span>**Why is Password Reuse a Problem?**

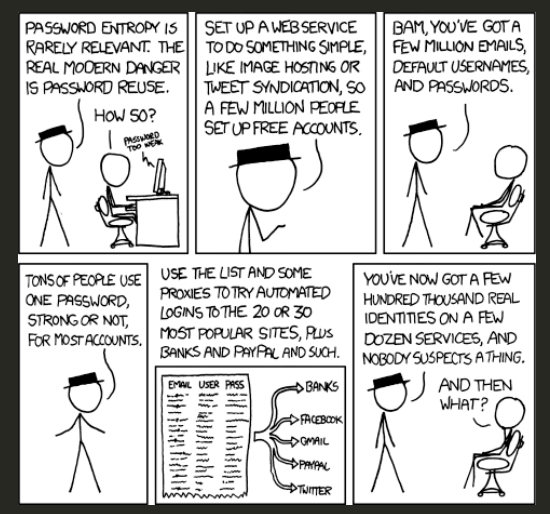

Consider the following hypothetical users that reuse a strong password in most places and the following common scenario:

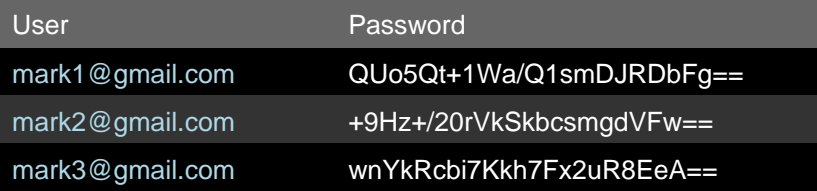

- 1. User registers an account with a careless service, eg Facebook, Yahoo, Google, Equifax etc. etc.
- 2. The service is hacked and the password and email is leaked
- 3. The hacker logs in to the email account
- 4. The hacker resets passwords on all important accounts tied to that email address

### <span id="page-5-0"></span>**About password strength**

#### **How is strength measured?**

'Entropy' s depends on the size of the alphabet a and the length  $n$  of the password:

 $s = log<sub>2</sub>(a<sup>n</sup>)$ 

- 0889234877724602 -> 53 bits
- ZeZJieatdH -> 60 bits

#### **Why are weak passwords problematic?**

Weak passwords are trivial to crack in many situations. A password with 53 bits may be cracked by a criminal organisation in less than an hour.

#### **What about strong passwords?**

They are difficult to remember, a problem especially when you use a different strong password for every service. You are also tempted to write them down, or reuse them.

It's surprisingly difficult for humans to generate good passwords! A strong password, as of 2019, has at least 80 bits of entropy.

## <span id="page-7-0"></span>**Password Managers to the Rescue!**

Password managers allow you to create a unique and strong password for every service.

Additional benefits:

- Remembers passwords for you
- Generates passwords for you
- Automagically fills in passwords on websites for you, this is important!
- Makes passwords available on all your configured devices
- Can store additional related data, usernames, answers to security questions, pins for debit/credit cards

Any of the mainstream password manager is equivalent in the above respects.

#### <span id="page-8-0"></span>**Can you trust password managers?** Yes\*

### <span id="page-9-0"></span>**How do they keep passwords secure?**

- 1. User supplies a password
- 2. A slow function derives an encryption key
- 3. The encryption key is used to encrypt/decrypt your passwords

Security of the encryption depends on the strengh of your password:

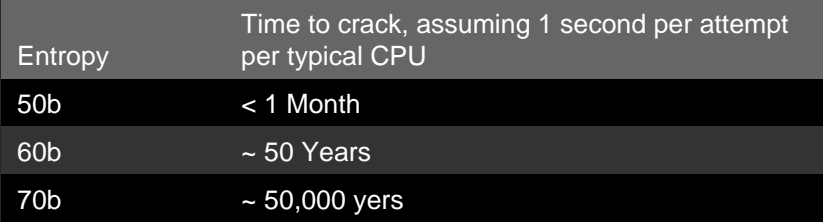

### <span id="page-10-0"></span>**Generating a Strong Password**

Passphrases are better than passwords:

- Tr0ub4dor&3 -> 28 bits of entropy, hard to remember
- correct horse battery stable -> 44 bits of entropy, easy to remember

If you have to remember it, use a passphrase.

# **Generate passphrases with [Diceware](http://world.std.com/~reinhold/diceware.html) [1](#page-14-0)**

- <span id="page-10-1"></span>1. Roll 5, 6 sided, physical dice
- 2. Read the numbers left to right
- 3. Find the word with that number on a list 6^5 (7776) words
- 4. Repeat until desired length is reached. For a password manager, use at least 7.
- 5. Write down your passphrase on paper and keep it somewhere secure
- 6. If you are 100% confident that you will not forget the passphrase, destroy the paper by burning

#### **What about phishing?**

- A password manager will refuse to fill out a password on a spoofed website, for instance faceb00k.com vs facebook.com
- Using different passwords on every service protects all other services even if phishing is successful on one of them
- Good password managers will navigate to the login page for you, reducing the risk of spoofed websites

### <span id="page-12-0"></span>**Other advice**

In no particular order:

- Only log in on webpages that you navigated to by typing in the url yourself, by searching on google, duckduckgo or some other reputable search engine or from a bookmark. If after clicking a link in an email you are directed to a log in page, it's probably a phishing attempt
- Only log in to webpages that are protected by SSL/TLS (HTTPS). Look for a green address bar, or a green lock icon or similar in your browser
- Use two factor or two step authentication everywhere if possible
- Turn of automatic image rendering. Better still, disable HTML rendering and authoring entirely in your email client
- Be suspicious of all emails. Risky things: HTML email, images, unknown sender, poor spelling/grammer, 'Your email client can't display this email, click here to view in your browser' or similar attempts to coerce you to click on things

#### <span id="page-13-0"></span>**Resources**

<span id="page-13-1"></span>[EFF notes on Diceware](https://www.eff.org/dice)  $^2$  $^2$  They generally have good advice for these kinds of topics.

<span id="page-13-2"></span>[This Presentation](https://git.friedersdorff.com/max/intro_dice_and_pmgmnt)  $^3$  $^3$ 

<span id="page-13-3"></span>[Keepass](https://keepass.info/)  $^4$  $^4$ , an offline password manager

<span id="page-13-4"></span>[1Password](https://1password.com/)  $5$ , a pay to use password manager with some nice features

<span id="page-13-5"></span>[LastPass](https://www.lastpass.com/)  $^6$  $^6$ , an online password manager with a gratis tier

<span id="page-14-5"></span><span id="page-14-4"></span><span id="page-14-3"></span><span id="page-14-2"></span><span id="page-14-1"></span><span id="page-14-0"></span>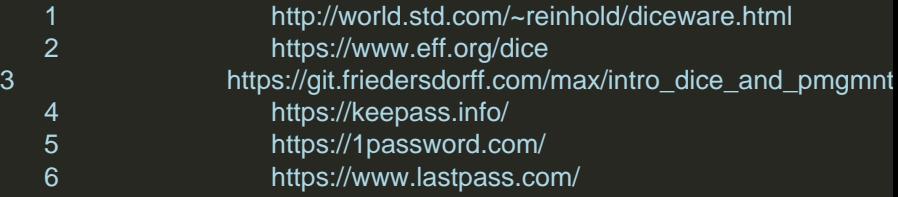